# **AppBar**

**version 3.1415b** (a second maintenance release by users request, 12-2-1992)

# *by* **NEVER***never Software 1992.*

## *Why?*

A half year ago I saw AppDock, a NeXT alike buttonbar for Windows. I liked it, but some disadvantages made me not to use it. It was Shareware and made with VisualBasic. (so I had to place the vbrun100.dll on my small harddisk)., and because I thought I could do it better.

## *How?*

**Appbar** does basically the same as AppDock,. It starts and (that's different) closes programs selected from the iconbar. By clicking with the left mouse button you start programs if they're not started at that moment, or you close programs if they run at that moment. That's all. Almost. The top button provides some system options as about, move and exit. The second button provides a inboard "Exit Windows" option.

### *Ini?*

As most windows programs today AppBar has its own ini-file, called (you may guess now) appbar.ini. It looks like this:

[ApplicationBar] Buttons=16 Columns=2 Left=-1  $Top = -1$ QuickExit=0 CloseProgs=1 (*NEW for version 3.1415b, Skip the closing running program feature, also a temporary workaround for a bug when using windows 3.1)*

Icon1=c:\windows\appbar\cntrl.ico Prog1=control.exe **Dir1=** *NEW for version 3.1415a*

Icon2=c:\windows\appbar\filemgr.ico Prog2=winfile.exe **Dir2=**

Icon3=c:\windows\appbar\xwfw.ico Prog3=d:\winword\winword.exe readme.doc **Dir3=c:\windows\word**

Icon4=c:\windows\appbar\powerpd.ico Prog4=ppd.exe autoexec.bat **Dir4=c:\**

Icon5=c:\windows\appbar\xsysedit.ico Prog5=sysedit.exe **Dir5=**

Icon6=c:\windows\appbar\xwrite.ico Prog6=write.exe appbar.wri **Dir6=c:\windows\appbar**

Icon7=c:\windows\appbar\xtelcom.ico Prog7=terminal.exe **Dir7=**

Icon8=c:\windows\appbar\blankbut.ico Prog8= **Dir8=**

and more statements up to... Icon22= Prog22=  $Dir<sub>2</sub>2=$ 

With this ini-file you can specify which icon you want on which place (Icon1 to Icon8), and which program should be started when pressing a button (prog1 to prog8). For now these are all the settings you can specify. Later, in future releases ......

#### *New?*

In version 3.1415 the following things are new,

- with the line *Buttons=* in the ini-file it is possible to specify the number of buttons you want in your bar up to a maximum of 24. That gives you a maximum of 22 programs to place in the bar because 2 buttons are used by appbar itself.
- with the line *Columns=* you can specify the number of Columns you want. A restrictions is that Buttons modulo Columns is zero! If you make Columns equal to Buttons AppBar will display it's Buttons horizontally.
- with *Left=* and *Top=* you can specify the coordinates of AppBar's upper left corner. If Left or Top is -1, a default value is used for that parameter.
- with *QuickExit=* you can make AppBar skip the "Leave Windows"question and directly exit Windows. Just make this parameter 1.
- buttons of started programs will be grayed.
- started programs are killed better but not perfectly when pressing the grayed button.

*- In version 3.1415a also new is the possiblity to specify a startup directory for programs.*

#### *Where?*

I don't care where you put the icons and the appbar.exe file, but the only place I will look for your appbar.ini file will be in your windows directory.

#### *Load?*

Not only will **Appbar** work nice when you put it in your load= line in win.ini, but it will also work great as shell, (change the shell= line in system.ini).

#### *Future?*

In the future I plan to release versions which:

- save the actual position in the appbar.ini file.
- have more icons in the iconlibrary
- improve the way the icons are displayed (only HD access at startup of AppBar)
- have features, users asked for. (*specify a startup directory, it's done in 3.1415a)*

*History?*

**0.xx** tryout versions

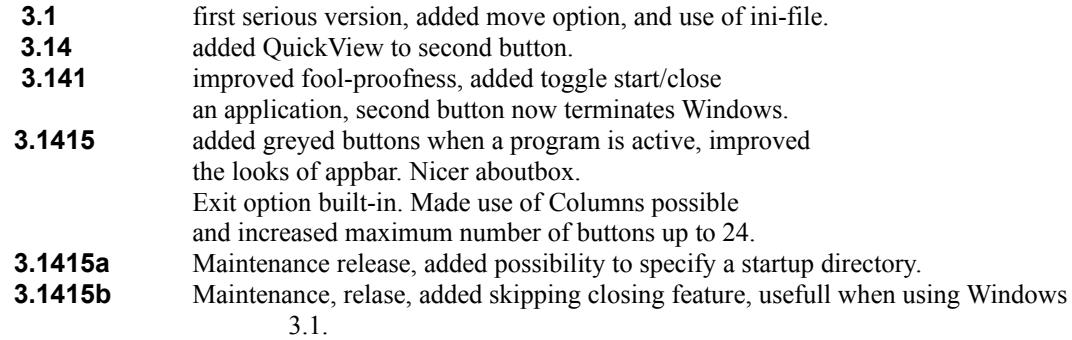

#### *Ware?*

This Software is UserWare, no registration, no nothing, just a program that helps people with using Windows. (I also like NDW, and writind a AppBar version for NDW, I have just finished a pre alfa-release, so it will take a while before you will see it, but hopefully I find the time to pass the Beta version with it)

#### *Thanks?*

My thanks for using, debugging, and improving appbar goes to: Eric A Rohy Verheulpen W. dr.jung@ame.nbg.su Dave Archer Zotos G Monti Curtis Rieman Roggie Boone Kevin M. Squire Chris Granitz

#### *Contact?*

- internet: geert@ph.tn.tudelft.nl - at PCM-BBS (in HOLLAND that is) as geert van kempen.

# **NEVER***never Software 1992.*

*Holland, a land where we have no recession!!!!!*